## **Typfamilien** Funktionen auf Typen

Christian Höner zu Siederdissen <christian.hoener.zu.siederdissen@uni-jena.de>

Theoretische Bioinformatik, Bioinformatik Uni Jena

Dezember 2023

├── やくし

- Typfamilien erlauben es uns Familien von Typen zu definieren und diese mit mittels TypLevel-Funktionen zu assoziieren.
- Während Typklassen Operationen auf Werten definieren, werden hier Beziehungen zwischen Typen definiert.
- Damit haben wir Typlevel Polymorphismus.

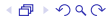

```
1 type family List a :: *
2
3 type instance List () = Int
4
5 type instance List Int = [Int ]
```

```
1 class ListFuns a where
2 lfcons :: a -> List a -> List a
3 lfuncons :: List a \rightarrow (a, List a)
4 lfnull :: a -> List a
5
6 instance ListFuns () where
7 lfcons _k = k + 18 lfuncons k | k > 0 = ( (), k-1)
9 1fnull = 0
10
11 instance ListFuns Int where
12 lfcons a as = a : as
13 lfuncons (a:as) = (a, as)14 1fnull = []
```
 $-- (1::Int)'$  if cons' lfnull (undefined :: Int)== [1]

```
1 1 'lfcons' lfnull (undefined :: Int)
2
3 < interactive >:15:1: error :
4 - Could not deduce: List a0 ~ [Int]<br>5 - arising from a type ambiguity c
            arising from a type ambiguity check for
6 the inferred type for 'it'<br>7 from the context: (List a "
          from the context: (List a " [Int], ListFuns a, Num
              a )
8 bound by the inferred type for 'it':
9 forall {a}. (List a ~ [Int], ListFuns
                             a, Num a) \Rightarrow List a
10 at \langle interactive >15 \cdot 1 - 3611 The type variable 'a0' is ambiguous
```

```
class TFList a where
\mathbf{1}2 type TFL a :: *
3 tfcons :: a \rightarrow TFL a \rightarrow TFL a4 tfuncons :: TFL a -> (a, TFL a)
5<sup>1</sup>tfnull :: a -> TFL a
6 \overline{6}\overline{7}instance TFList Int where
8
      type TFL Int = [Int]9
    tfcons a as = a:as
10 tfuncons (a:as) = (a,as)11 \text{tfull} = []
```

```
\mathbf{1}class DEList a where
 \overline{2}data DFL a :: *3 dfcons: a \rightarrow DFL a \rightarrow DFL a
 4 dfuncons :: DFL a -> (a, DFL a)
5<sup>1</sup>dfnull \cdots DFL a
6\phantom{1}6\overline{7}instance DFList Int where
8
      newtype DFL Int = DFInt [Int]\mathbf{Q}dfcons a (DFInt as) = DFInt (a:as)
10 dfuncons (DFInt (a:as)) = (a, DFInt as)11 dfnull = DFInt \lceil
```
 $-- (1 :: Int)'$ dfcons' dfnull == DFInt [1]

 $A \cup A$